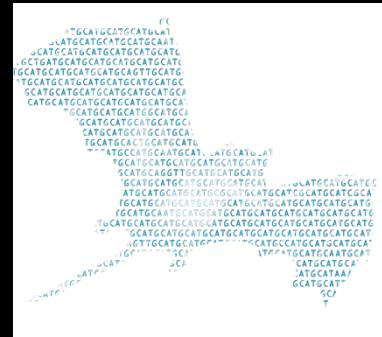

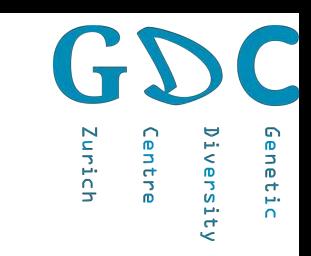

## RAD Analysis

Niklaus Zemp 24 June 2020

Genetic Diversity Centre (GDC) Bioinformatics ETH Zurich

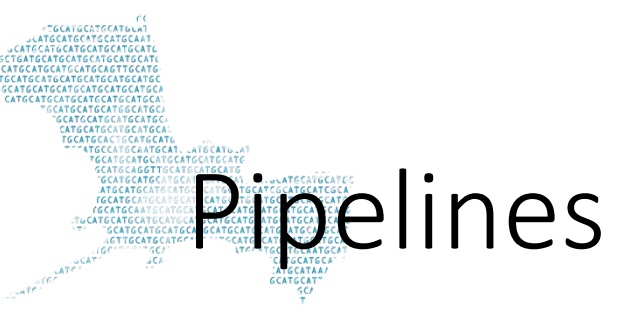

- Stacks (Catchen et al. 2013)
- dDocent (Puritz et al. 2014)
- pyRAD (Eaton 2014)
- aftrRAD ( Sovic et al. 2015)

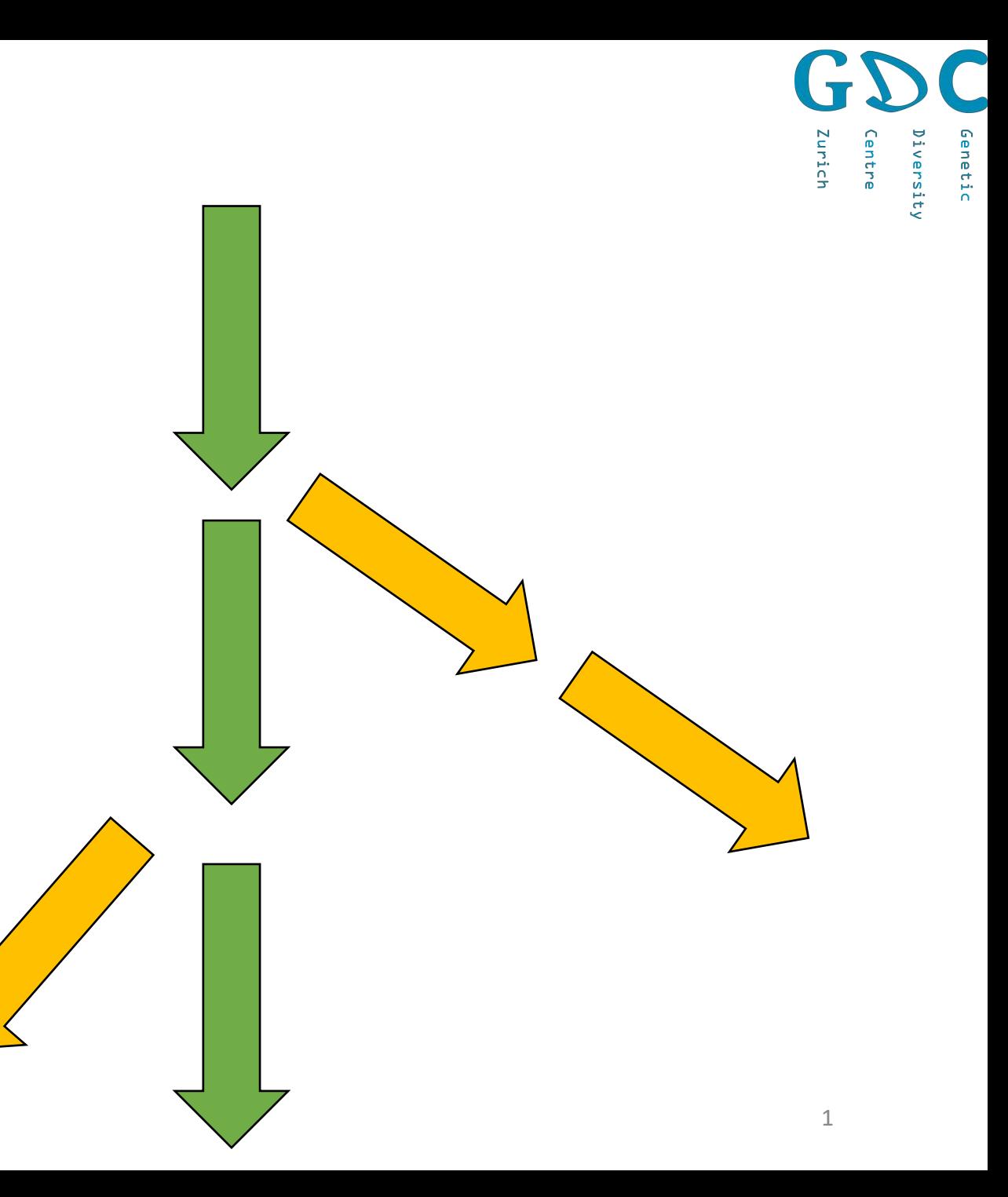

## Population differentiation bias of different pipelines

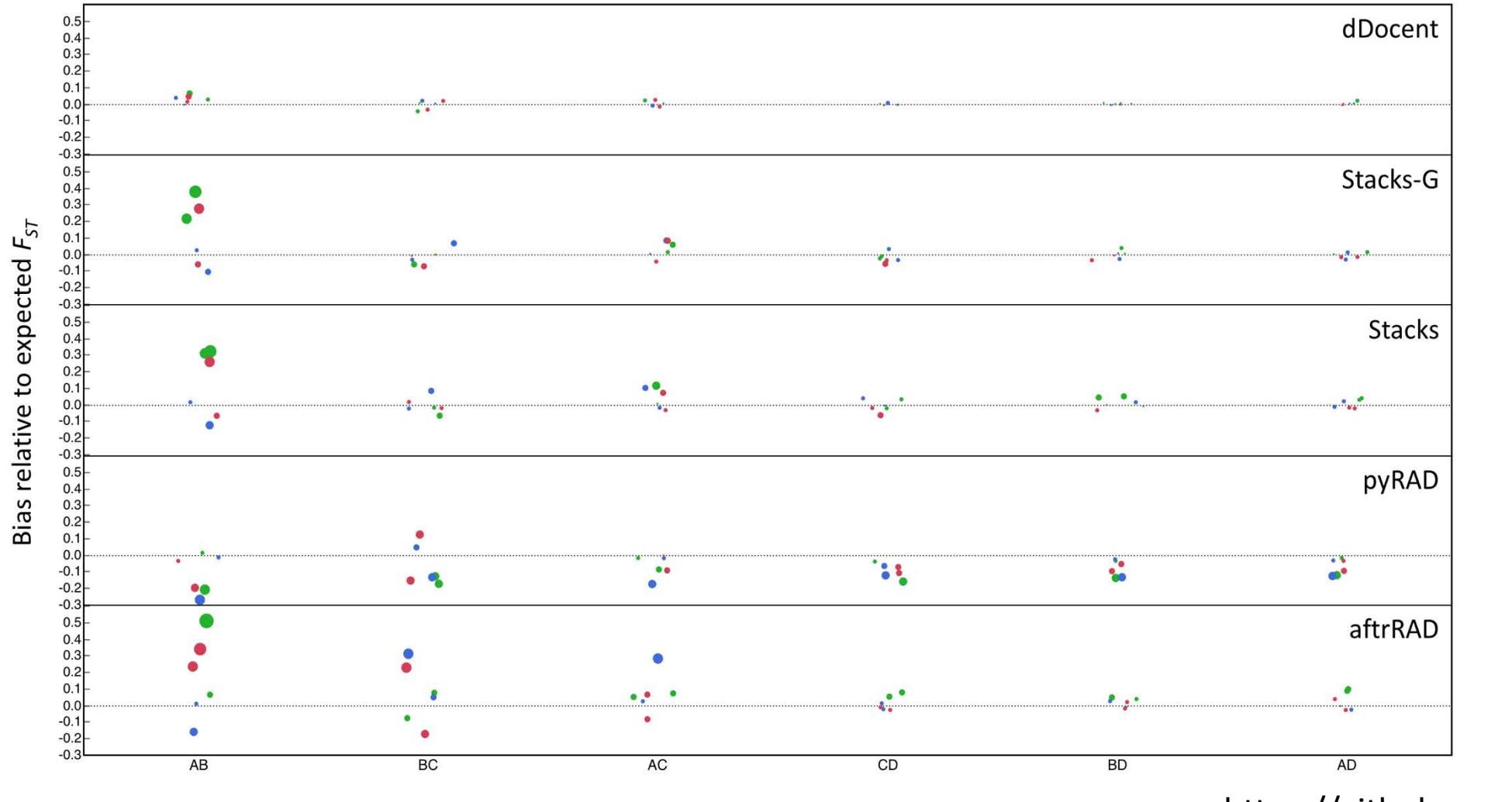

2 https://github.com/jpuritz/dDocent

Zurich

entre

Genetic

iversity

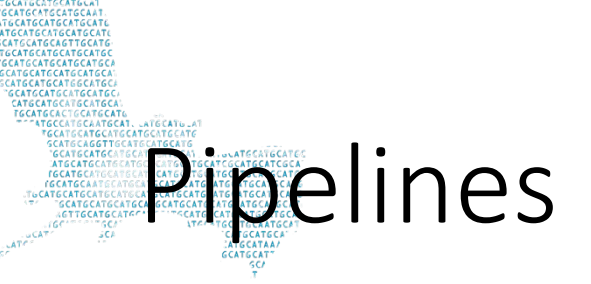

- Stacks (Catchen et al. 2013)
- dDocent (Puritz et al. 2014)
	- Can handle Indels
	- Simple customizable backbone for bioinformatics
- pyRAD (Eaton 2014)
	- Can handle many RADseq types, focused on phylogentics

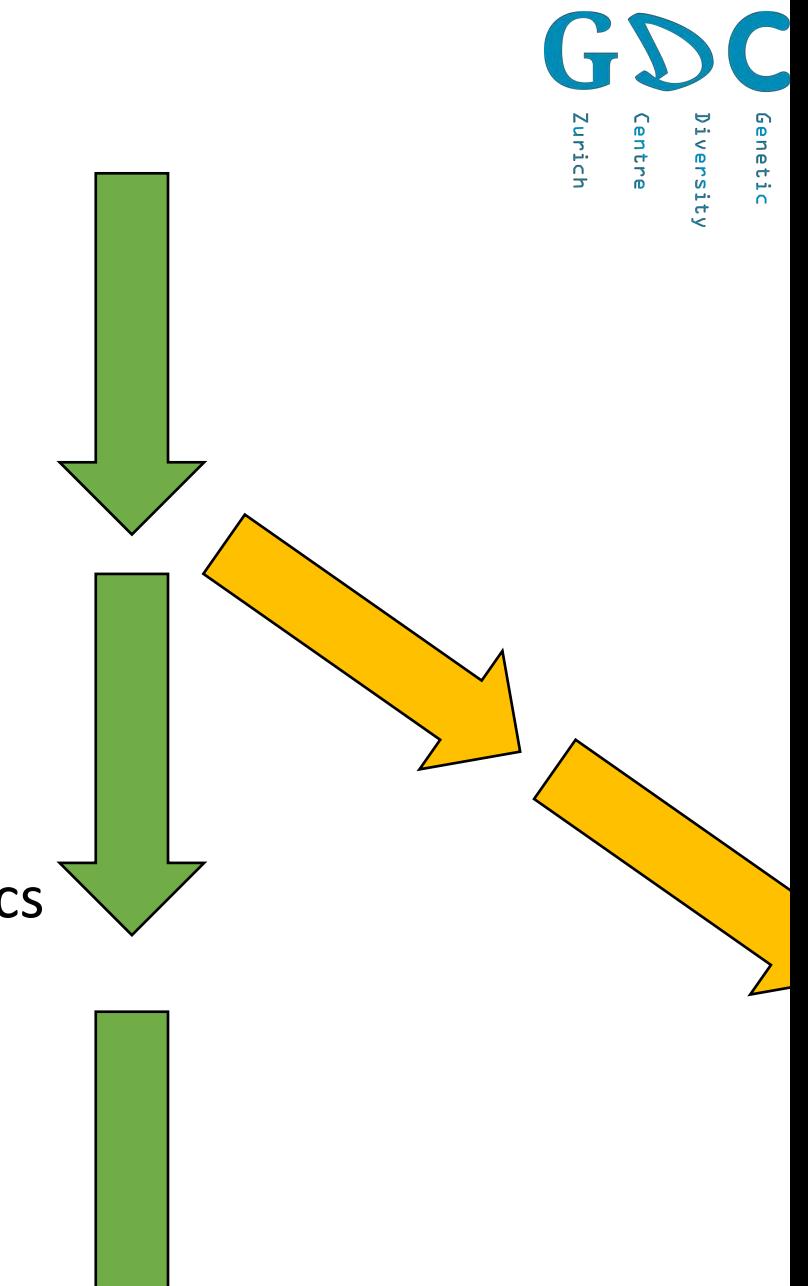

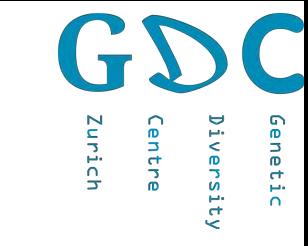

dDocent

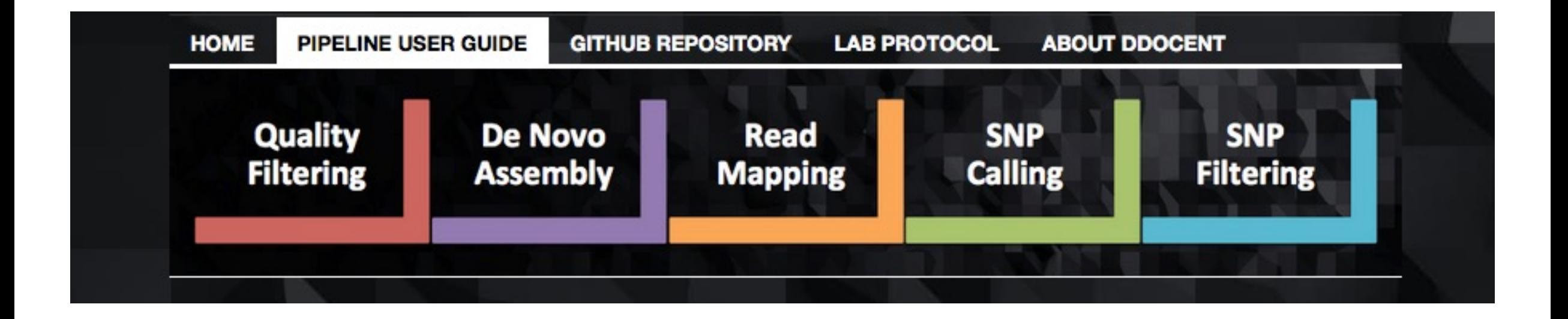

Tutorials: https://github.com/jpuritz/dDocent

Puritz et al. 2014

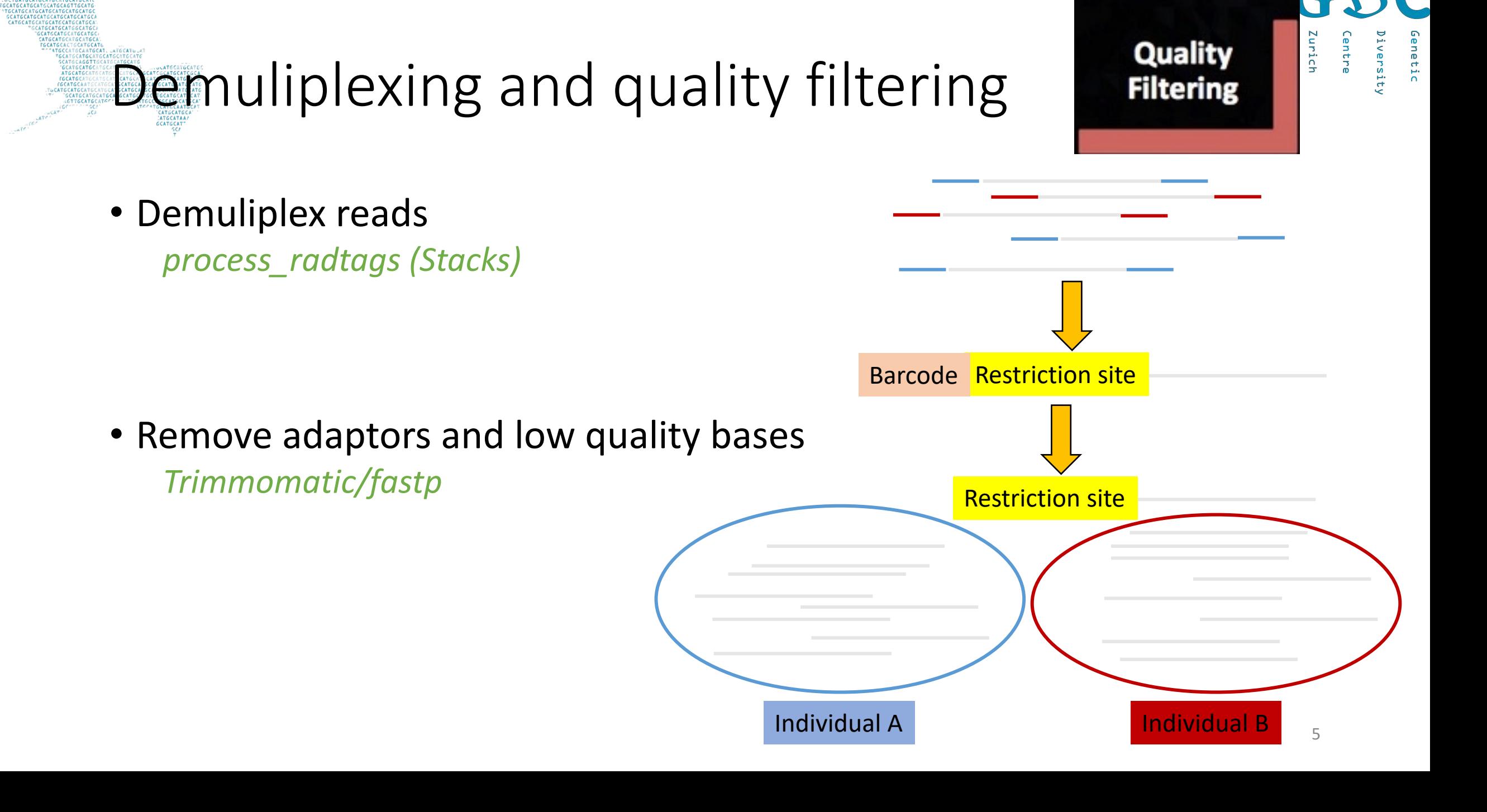

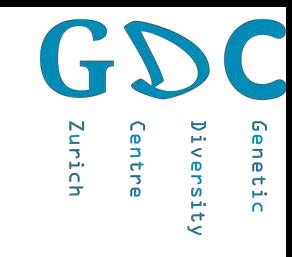

## Reference assembly

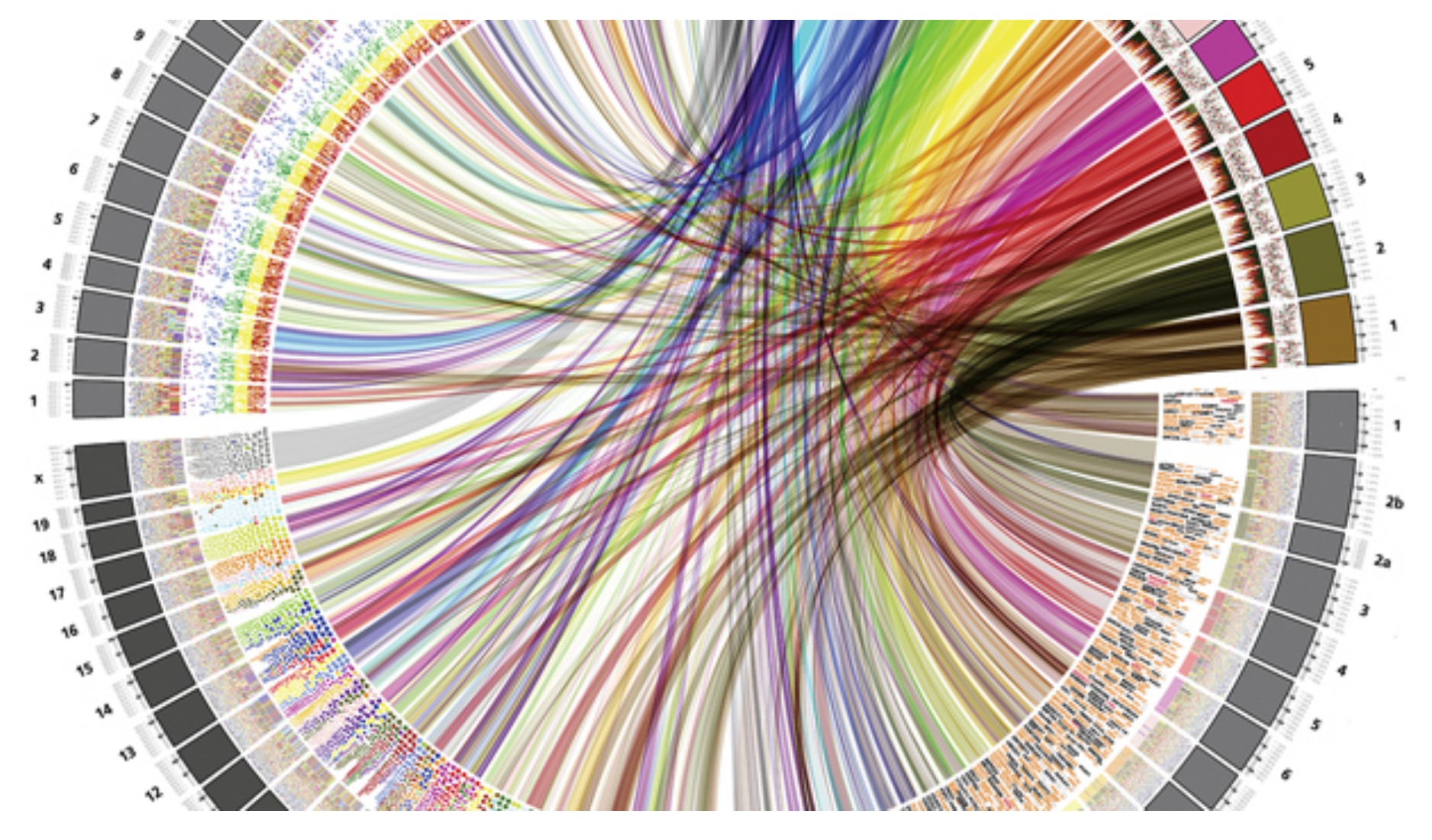

## *De novo* assembly

Merge reads in case of overlaps *PEAR*

Remove all identical reads Pool all individuals together *customized scripts* 

**Single-end:** Cluster the non-redundant sequences based on similarity *cd-hit-est*

#### **Paired-end:**

Assembly the non-redundant sequences and than using paired-end information *rainbow, cd-hit-est*

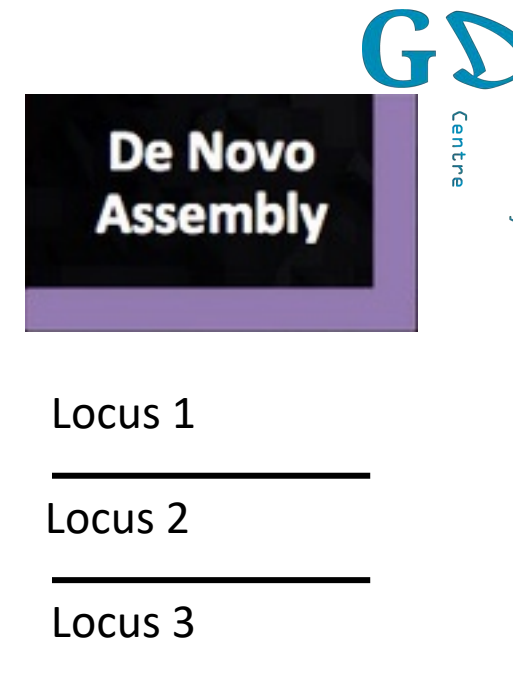

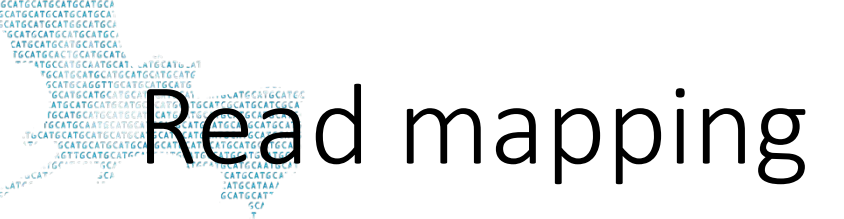

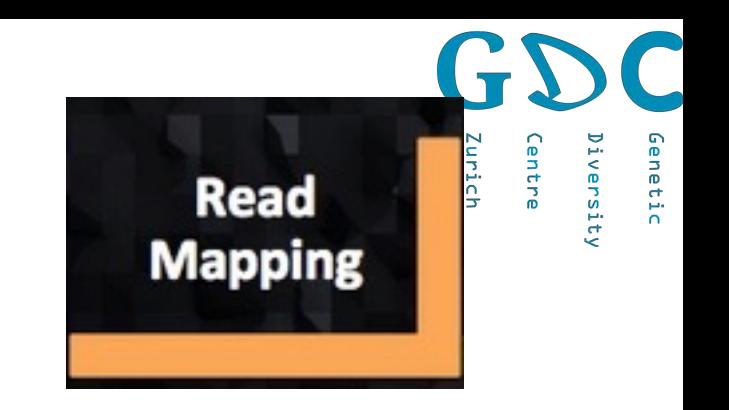

• Mapping reads against the reference catalogue *BWA*

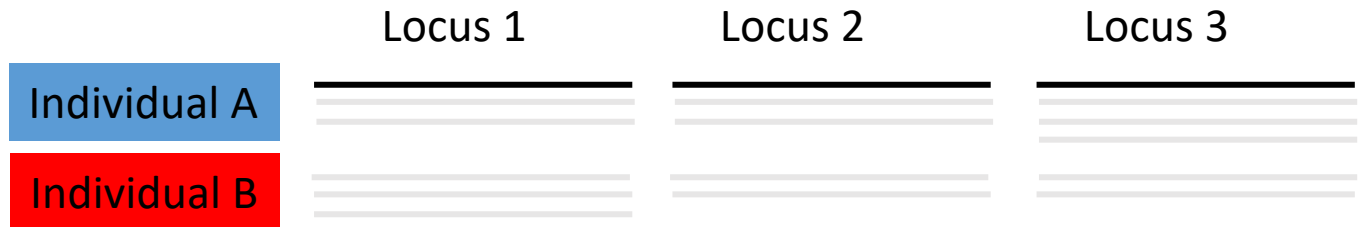

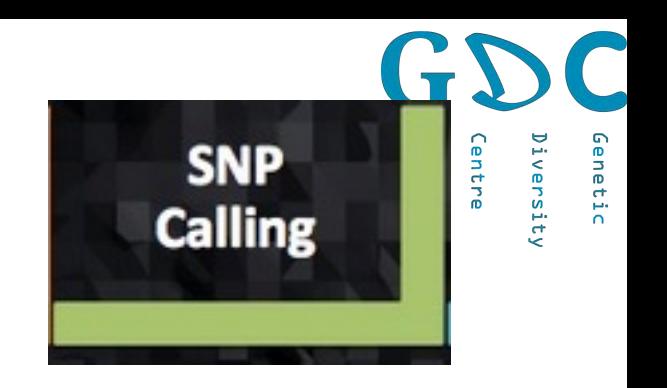

# SNP calling

*FreeBayes*

TGCATGCATGCATGCAGT CATGCATGCATGCATGCATGCATGC TGCATGCATGCATGCA

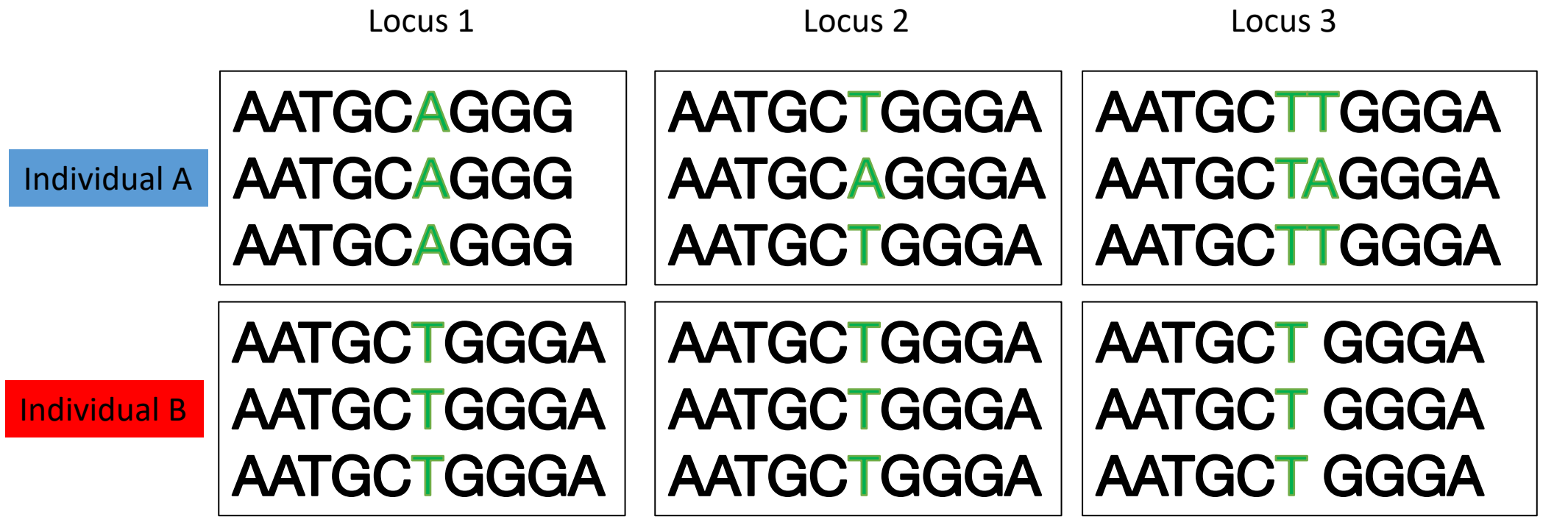

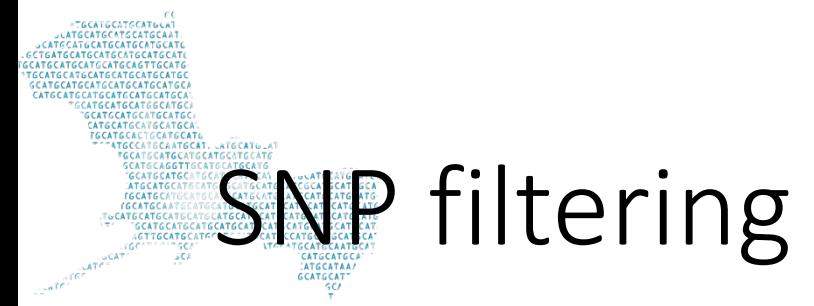

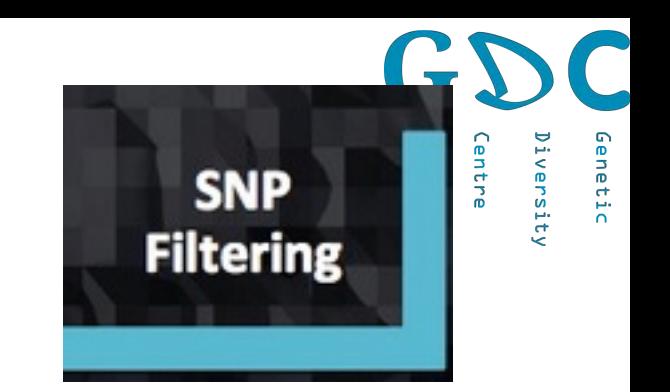

#### Filter only for good SNPs *VCFtools, vcflib*

#### **Criteria:** Mapping quality Coverage Missing genotypes Minor allele frequency Balanced alleles

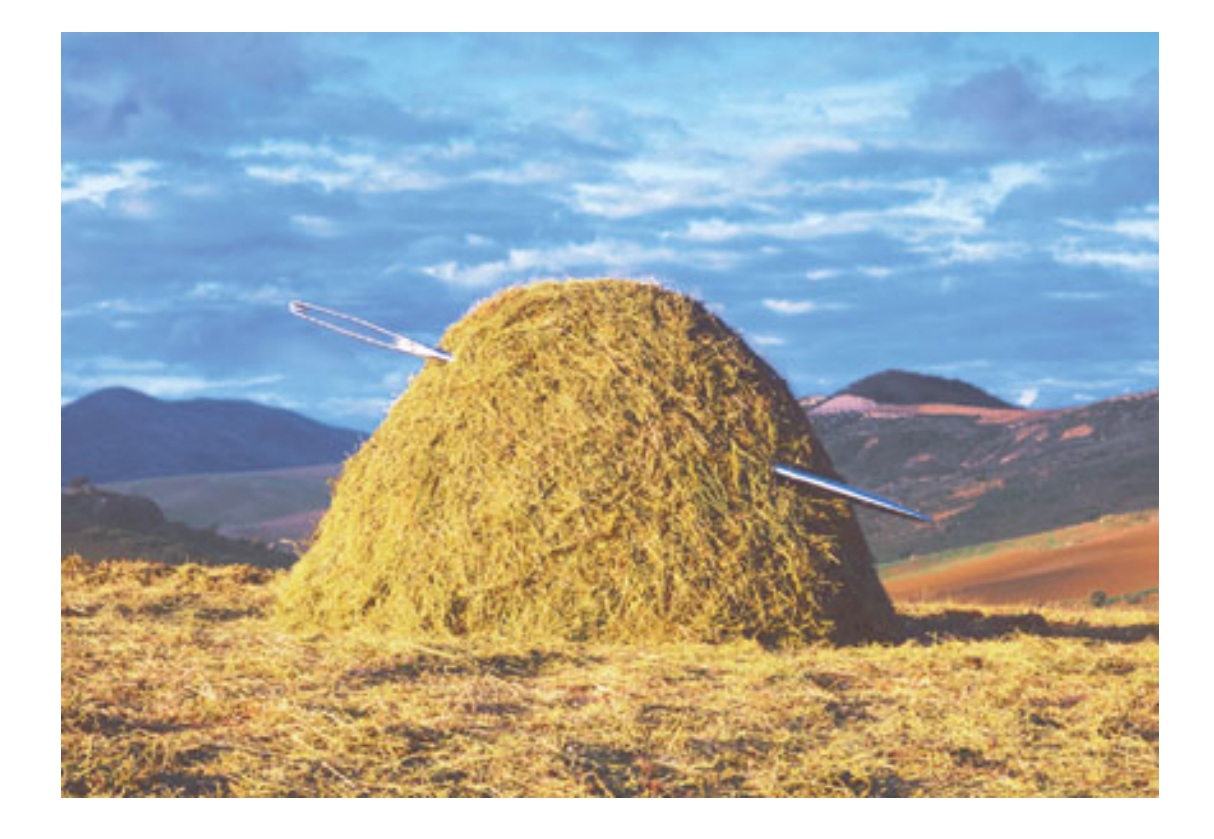

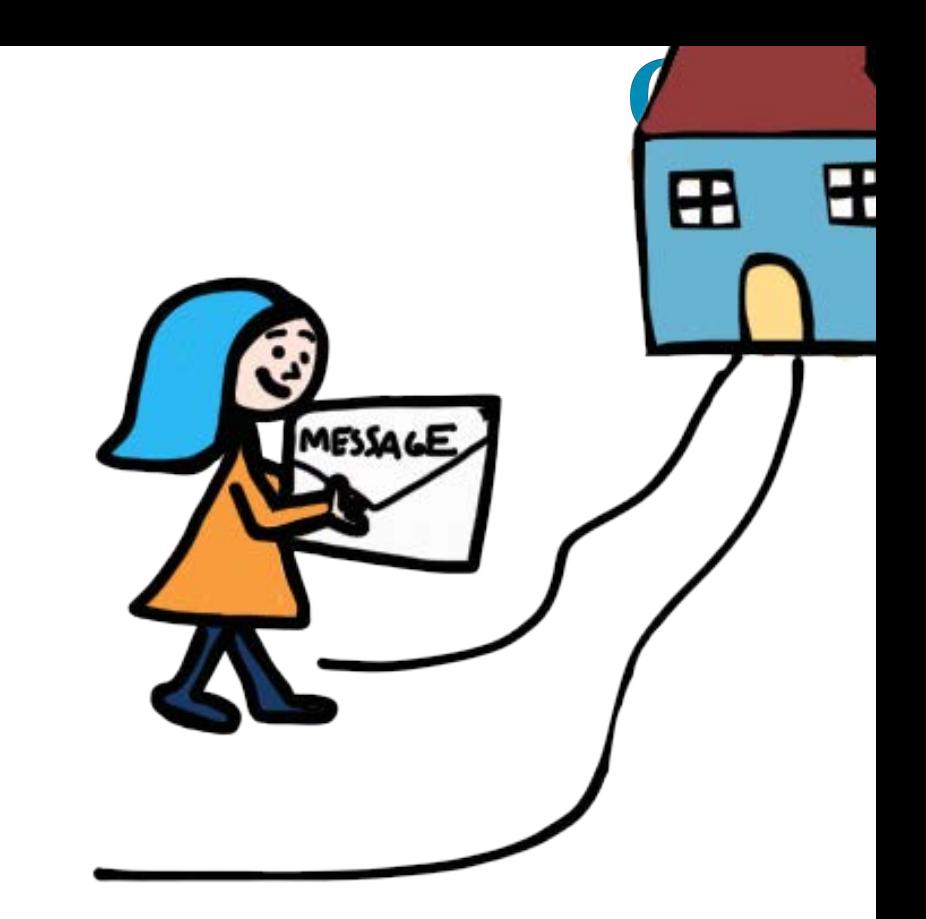

### Take home message

- Not a "back box"
- Good tutorials available
- Flexible pipeline